# YAMAHA DM2000 V1.1

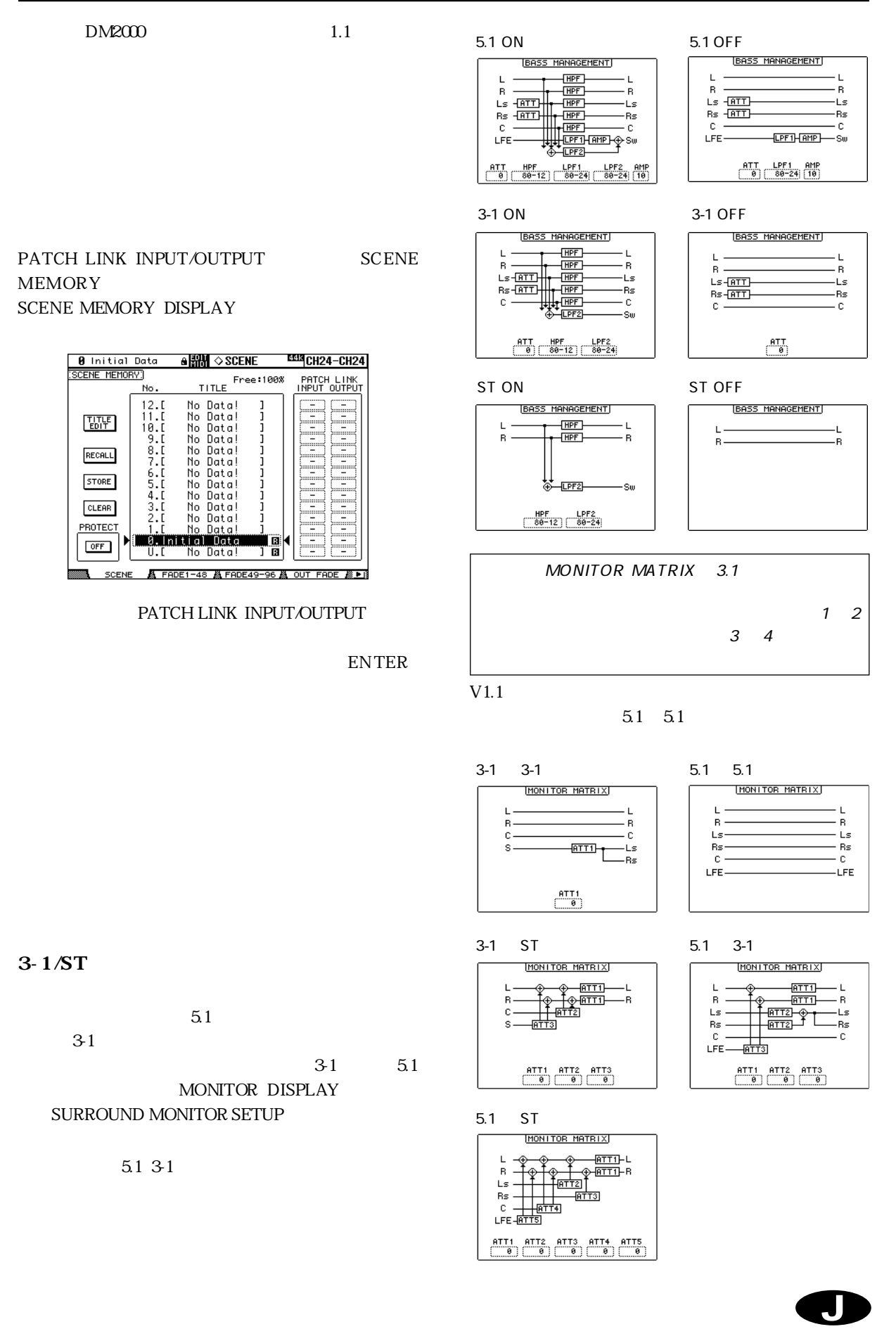

### DAW

#### D M2000

DAW

V1.1 DAW

5 MACHINE CONTROL DAW CONTROL MACHINE CONFIGURATION

 $\begin{array}{lll} \text{LOCATE} & \text{MEMORY} & \text{LOCATOR} & \text{DISPLAY} \end{array}$ TRACK ARMING GROUP MTR TRACK ARMING CONFIGURATION MASTER TRACK ARMING CONFIGURATION TRACK ARMING DISPLAY

MACHINE CONFIGURATION

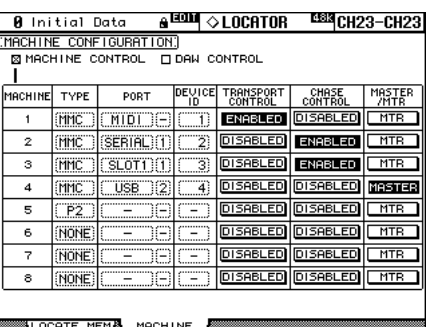

#### LOCATE MEMORY

#### 图 Initial Data ■ 图 ◇LOCATOR E533 CH23-CH23 EDCATE MEMORY)<br>EDCATE MEMORY)<br> **E** MACHINE CONTROL **O DAN CONTROL**

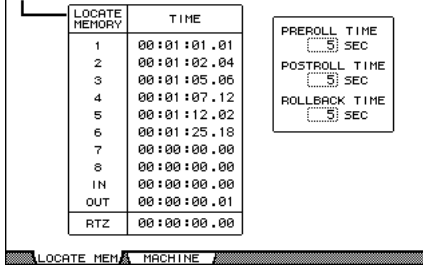

#### TRACK ARMING GROUP

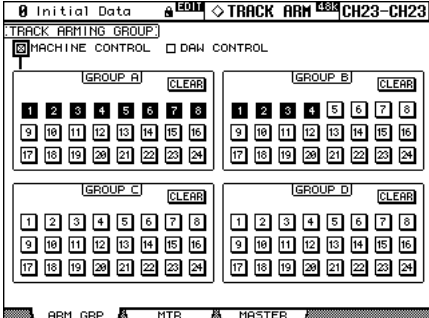

#### MTR TRACK ARMING CONFIGURATION

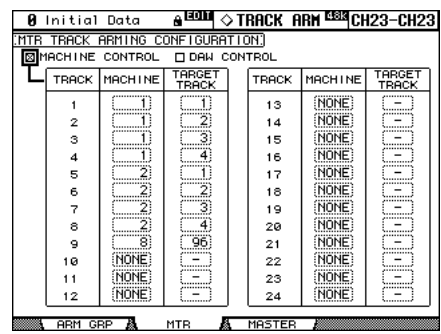

MASTER TRACK ARMING CONFIGURATION

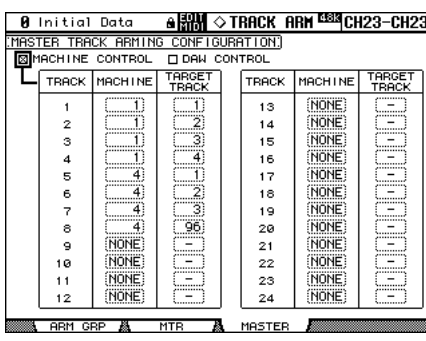

MACHINE CONTROL

MMC/P2 DAW

DAW DAW CONTROL DAW

## USER DEFINED KEYS

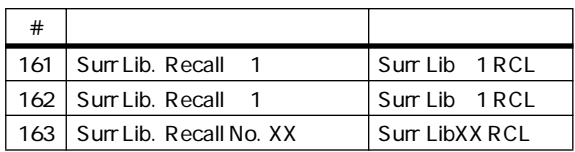

USER DEFINED KEYS 
USER DEFINED KEYS DISPLAY USER DEFINED KEY ASSIGN

USER DEFINED KEYS A

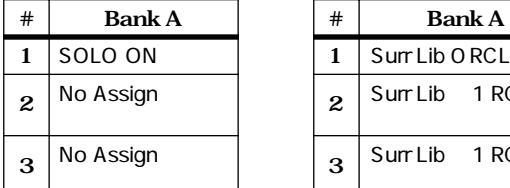

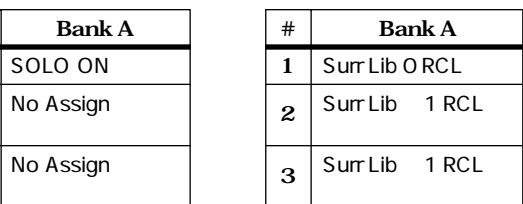

CONTROL

**CONTROL** 

## $\circledcirc$  (seesessesses)  $\circledcirc$

 $GPIO$   $22$   $Low$ 

 $\text{GPI1}$ 

10 Low

Solo to Studio Out<br>
PREFERENCES 1 DISPLAY ACCESS SETUP Solo Bus to Studio Out

#### STUDIO MONITOR OUT

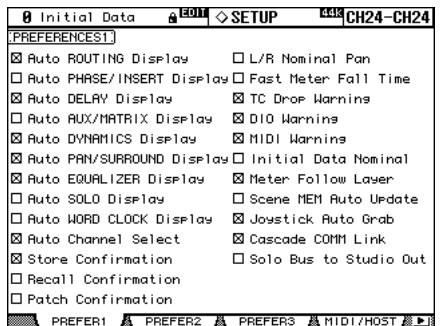

Solo Bus to Studio Out  $\begin{minipage}{0.9\linewidth} MONTOR & STUDIO & CONTROI \\ \end{minipage}$ ROOM STEREO AUX 11 AUX 12

STUDIO MONITOR OUT

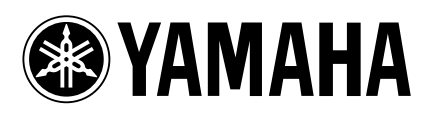